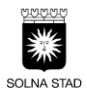

# **REGISTRERA BATTERIBYTE**

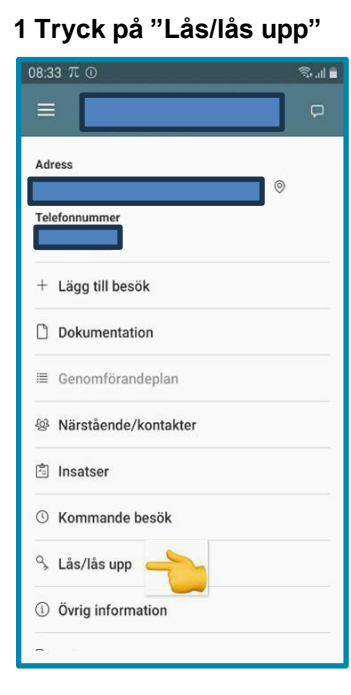

## 6 Tryck på "OKEJ"

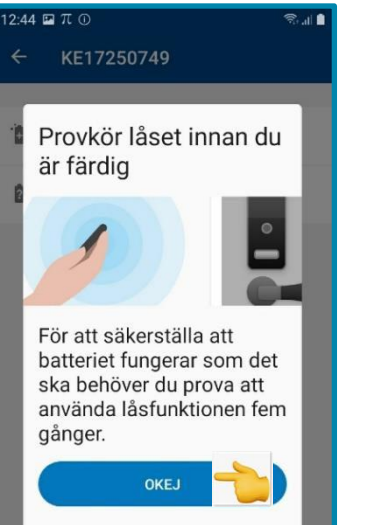

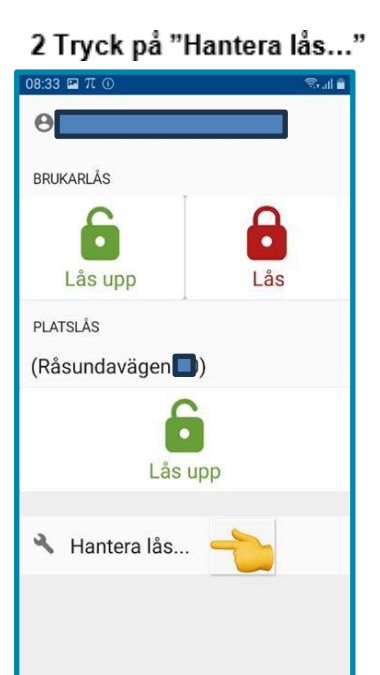

#### 7 Tryck på "Testa batteri" för att motionera låset

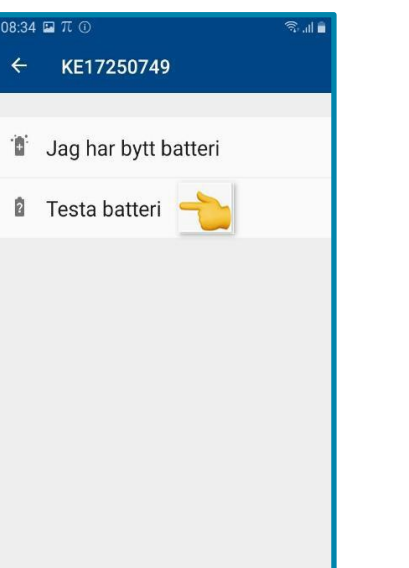

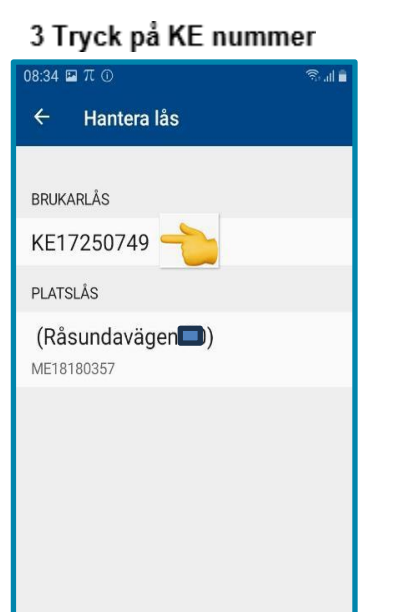

 $2:44 \square \top \square$ 

KE17250749

Jag har bytt batteri

Försöker koppla upp till lås.

Avbryt

**B** Testa batteri

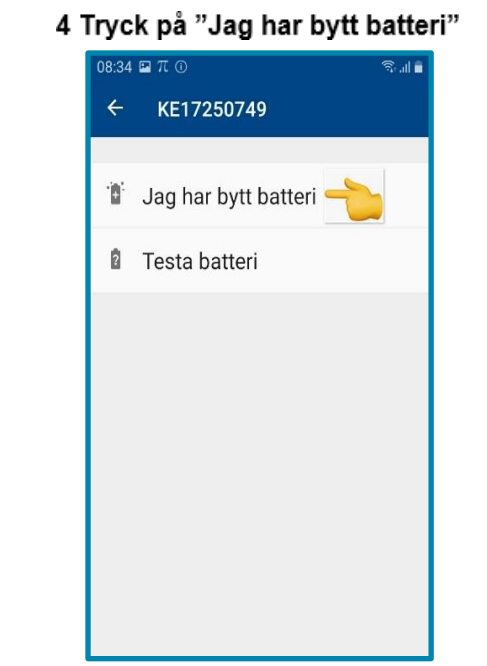

### 8 Motionera låset minst 5 gånger.

◎山■

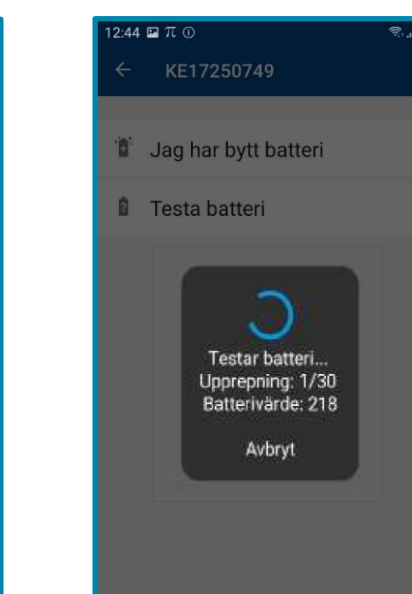

#### 5 Tryck på "JA" för att registrera batteribyte

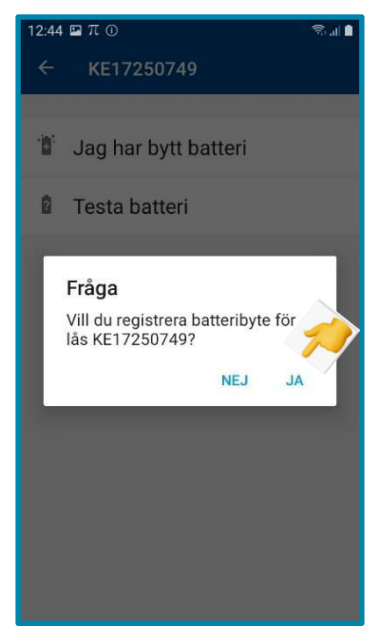

#### Det gör man det manuellt!

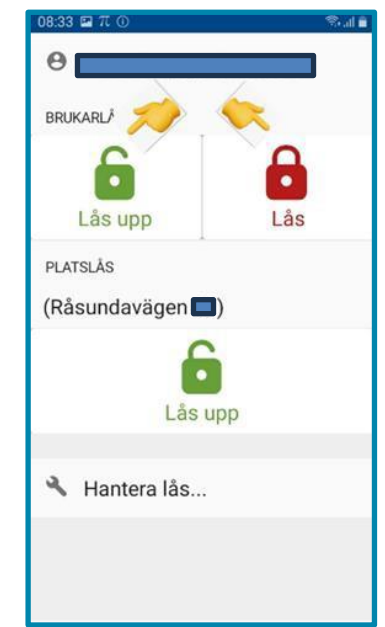